ДОКУМЕНТ ПОДПИСАН ЭЛЕКТРОННОЙ ПОДПИСЬЮ

Сертификат: 3E9FA9969EF16D0661766E0EA8BD6B9F Владелец: Чанкаев Мурат Хасанович Действителен: с 28.04.2023 до 21.07.2024

## **МИНИСТЕРСТВО НАУКИ И ВЫСШЕГО ОБРАЗОВАНИЯ РОССИЙСКОЙ ФЕДЕРАЦИИ ФЕДЕРАЛЬНОЕ ГОСУДАРСТВЕННОЕ БЮДЖЕТНОЕ ОБРАЗОВАТЕЛЬНОЕ УЧРЕЖДЕНИЕ ВЫСШЕГО ОБРАЗОВАНИЯ «КАРАЧАЕВО-ЧЕРКЕССКИЙ ГОСУДАРСТВЕННЫЙ УНИВЕРСИТЕТ ИМЕНИ У.Д. АЛИЕВА»**

## **Факультет физической культуры**

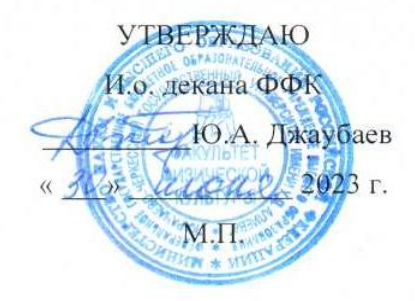

## **Рабочая программа дисциплины**

**Информационно-коммуникационные технологии в учебном процессе**

*(наименование дисциплины (модуля)*

Направление подготовки

*43.03.02 – Туризм* 

*(шифр, название направления)*

Направленность (профиль) подготовки *Технология и организация экскурсионных услуг*

> Квалификация выпускника *Бакалавр*

> > Форма обучения

*Очная/заочная*

**Год начала подготовки - 2020**

*(по учебному плану)*

Карачаевск, 2023

 Программу составил(а): Старший преподаватель кафедры информатики и вычислительной математики Чомаева З.У.

Рабочая программа дисциплины составлена в соответствии с Федеральным государственным образовательным стандартом высшего образования – бакалавриат по направлению подготовки 43.03.02 Туризм, утвержденного приказом Министерства образования и науки Российской Федерации от 08.06.2017 №516, с изменениями и дополнениями от 26 ноября 2020 г., 8 февраля 2021 г.; образовательной программой высшего образования по направлению подготовки 43.03.02 Туризм, профиль – «Технология и организация экскурсионных услуг»; локальными актами КЧГУ.

Рабочая программа рассмотрена и утверждена на 2023-2024 уч.год на заседании кафедры ТОФК и туризма:

Протокол № 10 от 30.06.2023г.

Зав. кафедрой ТОФК и туризма (ДА) доц. Джирикова Ф.Д.

# **СОДЕРЖАНИЕ**

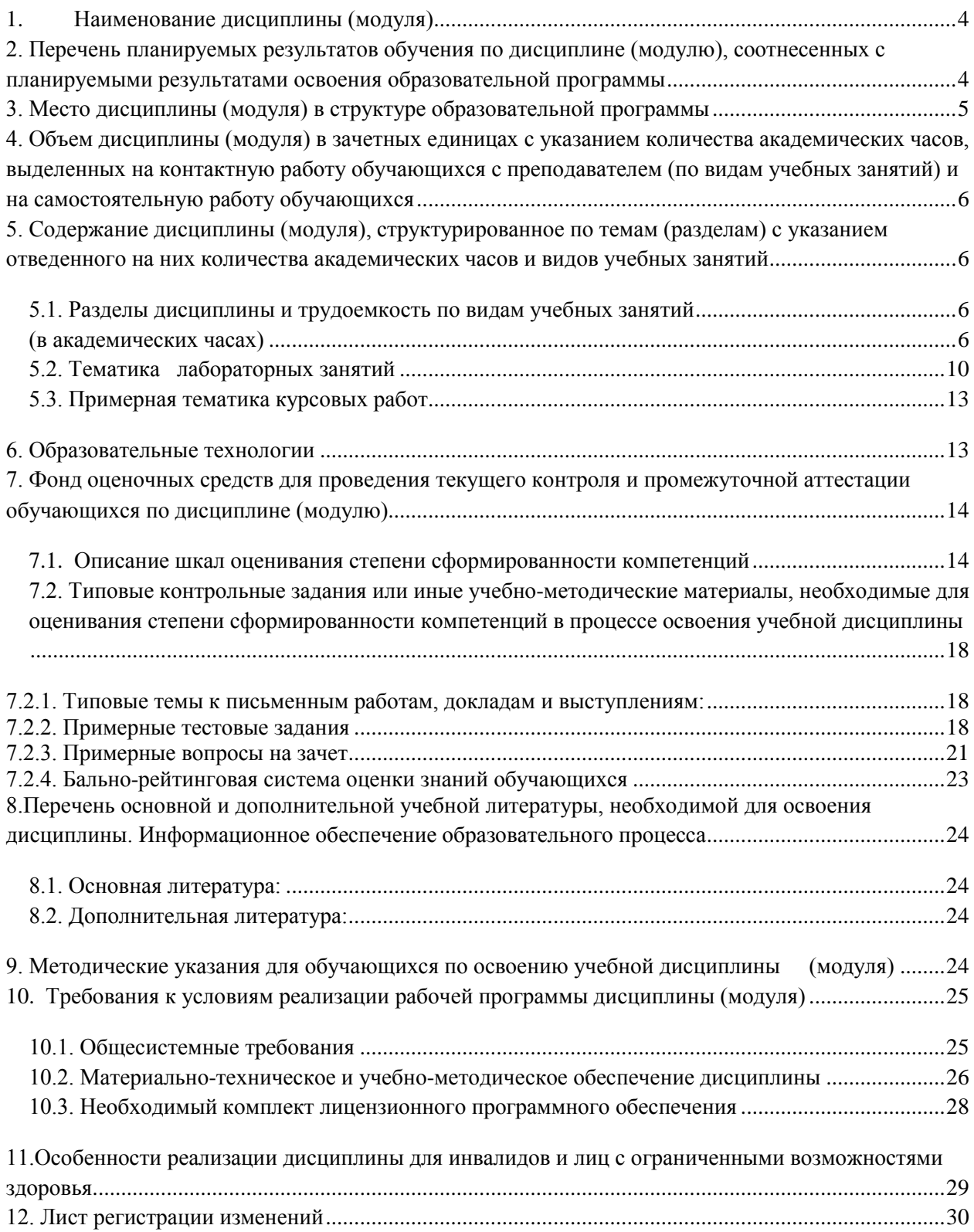

## **1. Наименование дисциплины** (модуля)

## <span id="page-3-0"></span>**Информационно-коммуникационные технологии в учебном процессе.**

## **Целью изучения дисциплины является:**

- формирование знаний, умений и навыков получения, хранения, переработки и использования информации с применением информационно-коммуникационных технологий в профессиональной деятельности;
- обучение принципам организации и функционирования ЭВМ;
- технологиям, применяемым на этапах разработки программных продуктов;
- методам построения и анализа алгоритмов, принципам функционирования и способам применения системного, инструментального и прикладного программного обеспечения;
- приобретение навыков работы с различными типами прикладного программного обеспечения;
- формирование культуры мышления, способности к обобщению, анализу, восприятию информации.

## **В задачи освоения дисциплины входят:**

- сформировать потребность в углубленном изучении компьютерных технологий как фактора повышения профессиональной компетентности;
- сформировать компетенции в области использования возможностей современных средств ИКТ в учебном процессе;
- обучить студентов использованию и применению средств ИКТ в профессиональной деятельности специалиста, работающего в системе образования;
- ознакомить с современными приемами и методами использования средств ИКТ в учебном процессе

 Цели и задачи дисциплины определены в соответствии с требованиями Федерального государственного образовательного стандарта высшего образования по направлению подготовки 43.03.02 «Туризм» (квалификация – «бакалавр»).

## <span id="page-3-1"></span>**2. Перечень планируемых результатов обучения по дисциплине (модулю), соотнесенных с планируемыми результатами освоения образовательной программы**

В результате освоения ОП ВО бакалавриата обучающийся должен овладеть следующими результатами обучения по дисциплине (модулю):

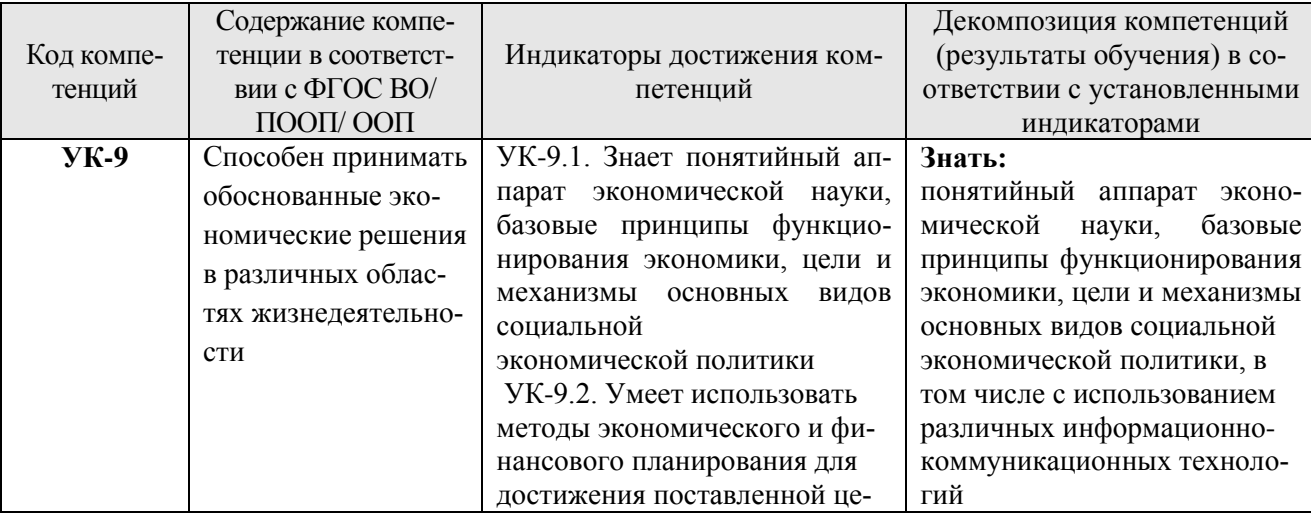

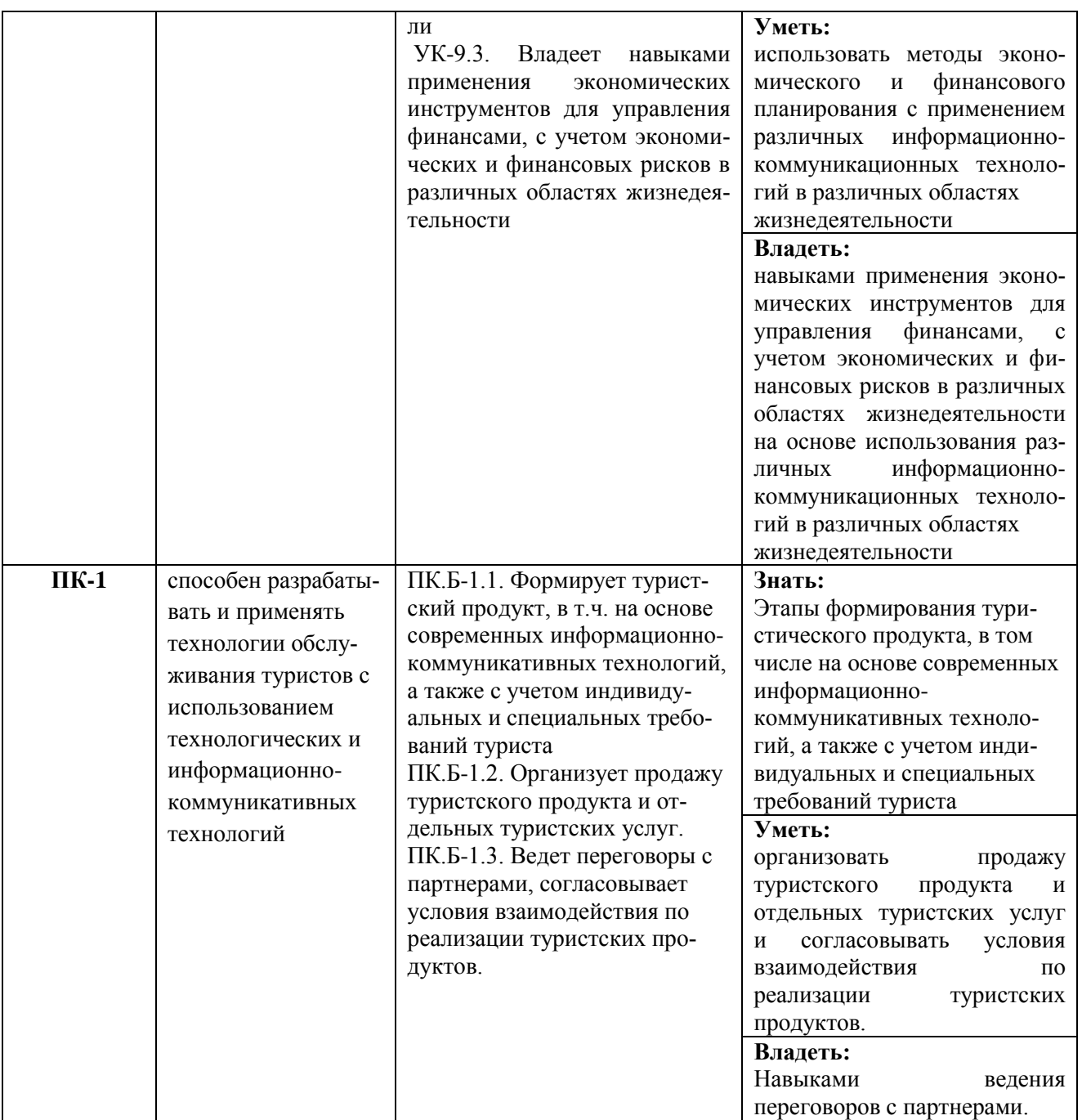

## **3. Место дисциплины (модуля) в структуре образовательной программы**

<span id="page-4-0"></span>Дисциплина «**Информационно-коммуникационные технологии в учебном процессе»** относится к Б1.О.13 по направлению подготовки 43.03.02 Туризм, профиль «Технология и организация экскурсионных услуг».

Дисциплина (модуль) изучается на 4курсе в 7 семестре (для очной формы обучения). Дисциплина (модуль) изучается на 5 курсе в 9 семестре (для заочной формы обучения).

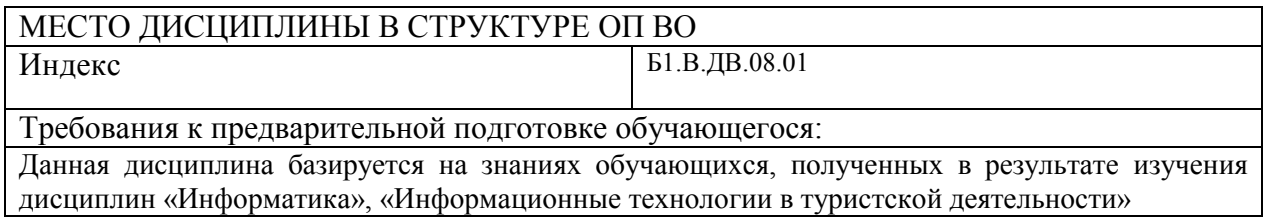

Дисциплины и практики, для которых освоение данной дисциплины (модуля) необходимо как предшествующее:

Знания, полученные в результате освоения дисциплины «Информационно-коммуникационные технологии в учебном процессе» могут быть использованы при прохождений практик и написания выпускной квалификационной работы

## <span id="page-5-0"></span>**4. Объем дисциплины (модуля) в зачетных единицах с указанием количества академических часов, выделенных на контактную работу обучающихся с преподавателем (по видам учебных занятий) и на самостоятельную работу обучающихся**

Общая трудоемкость (объем) дисциплины (модуля) составляет 4 ЗЕТ, 144 академических часов.

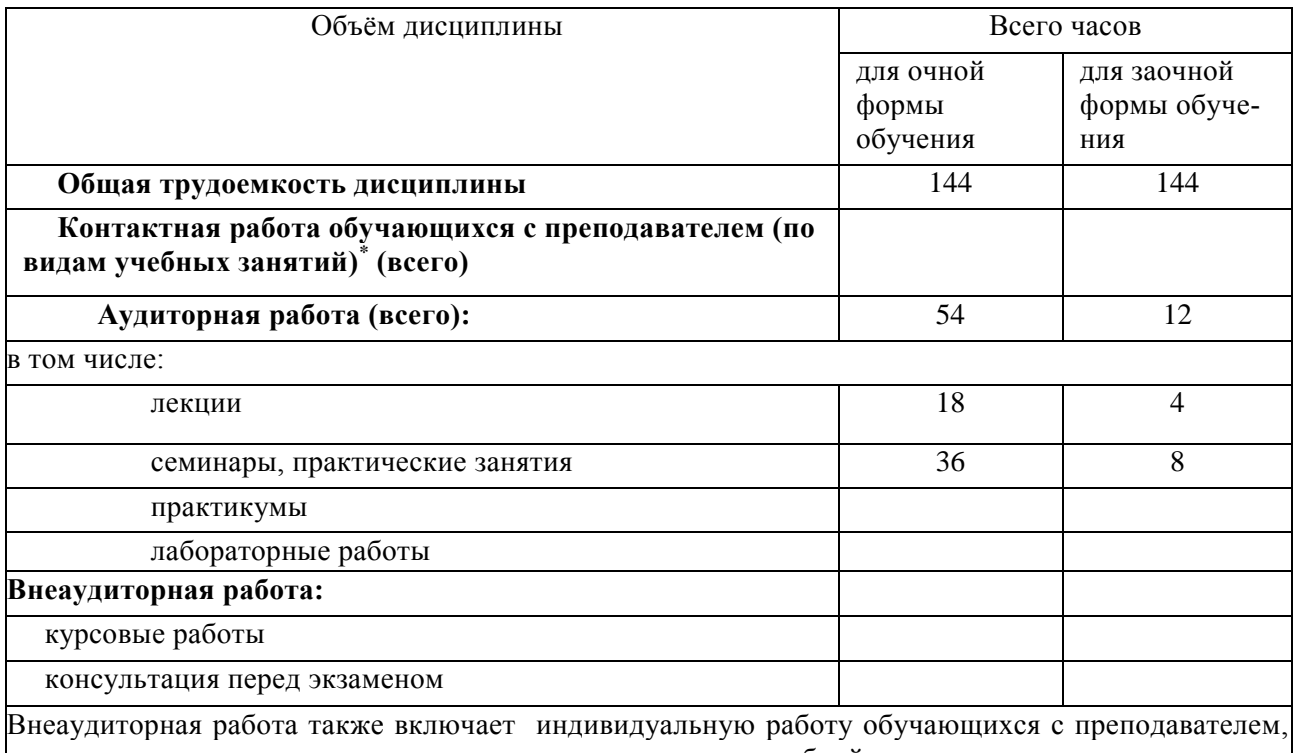

групповые, индивидуальные консультации и иные виды учебной деятельности, предусматривающие групповую или индивидуальную работу обучающихся с преподавателем), творческую работу (эссе), рефераты, контрольные работы и др.

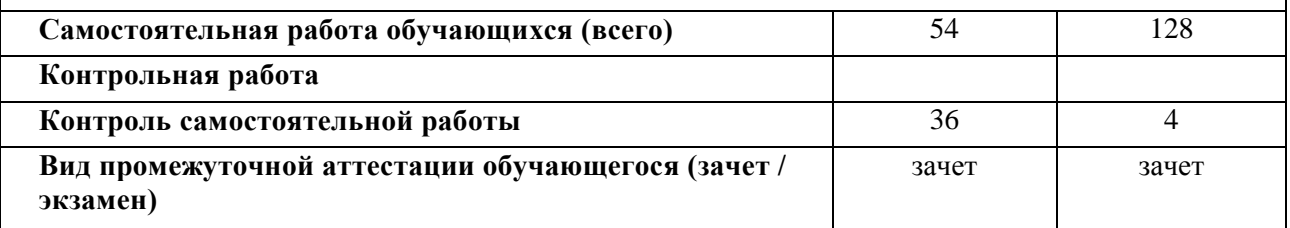

## <span id="page-5-1"></span>**5. Содержание дисциплины (модуля), структурированное по темам (разделам) с указанием отведенного на них количества академических часов и видов учебных занятий**

## <span id="page-5-2"></span>*5.1. Разделы дисциплины и трудоемкость по видам учебных занятий (в академических часах)*

## <span id="page-5-3"></span>Для очной формы обучения

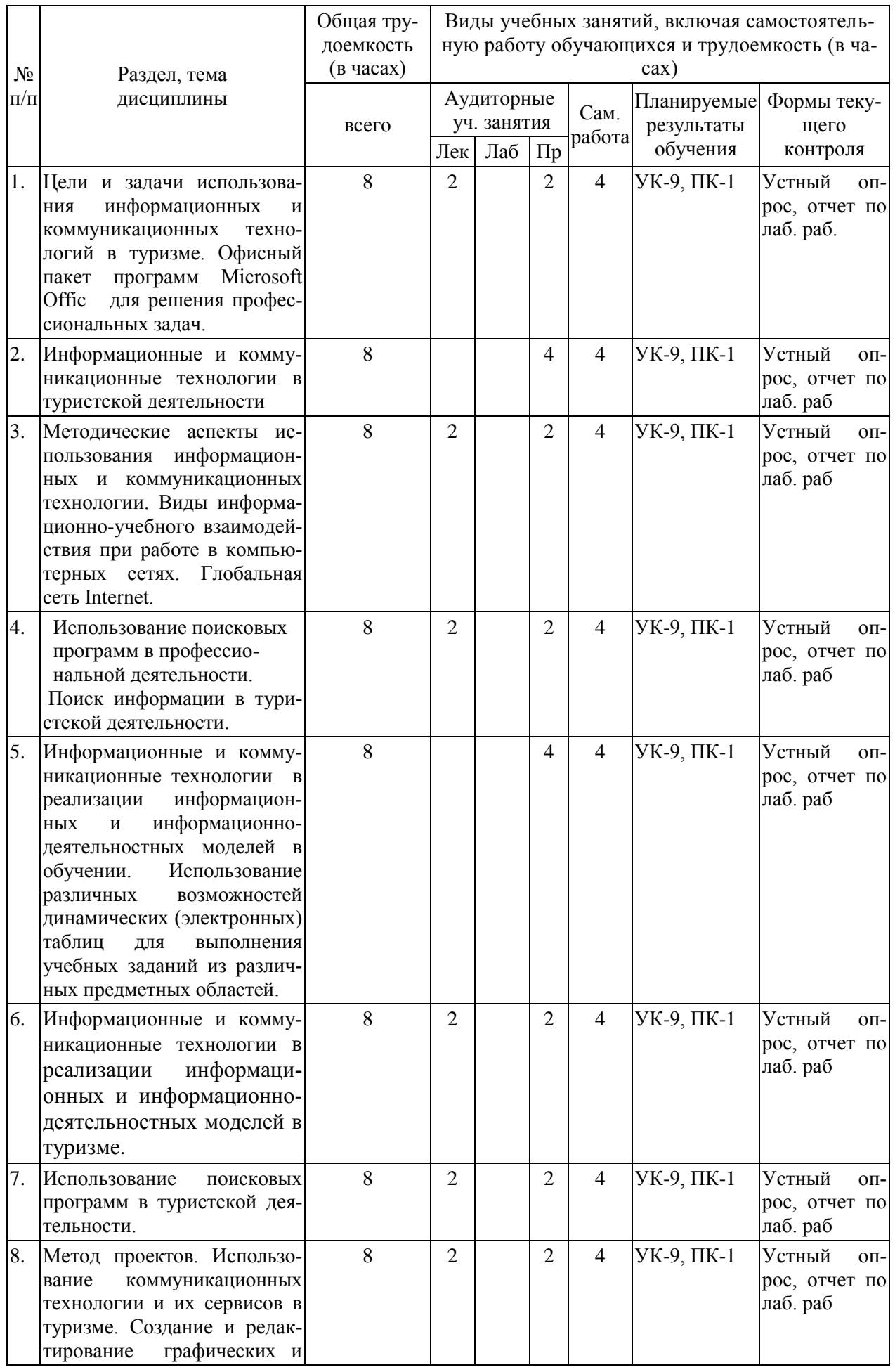

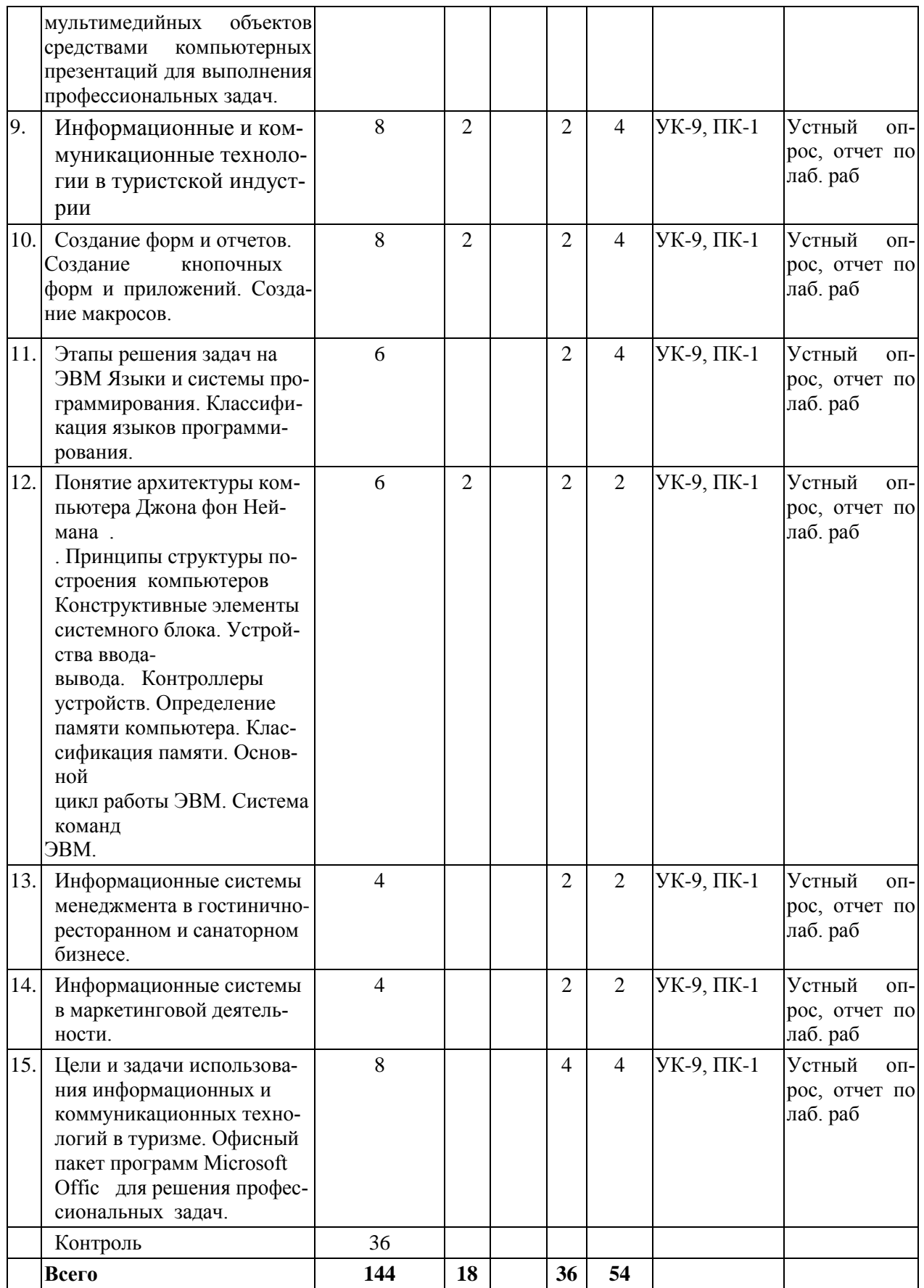

## Для заочной формы обучения

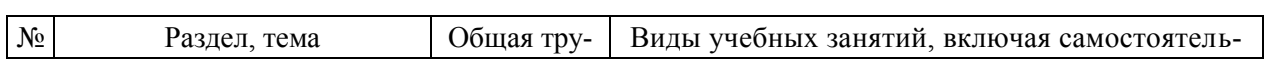

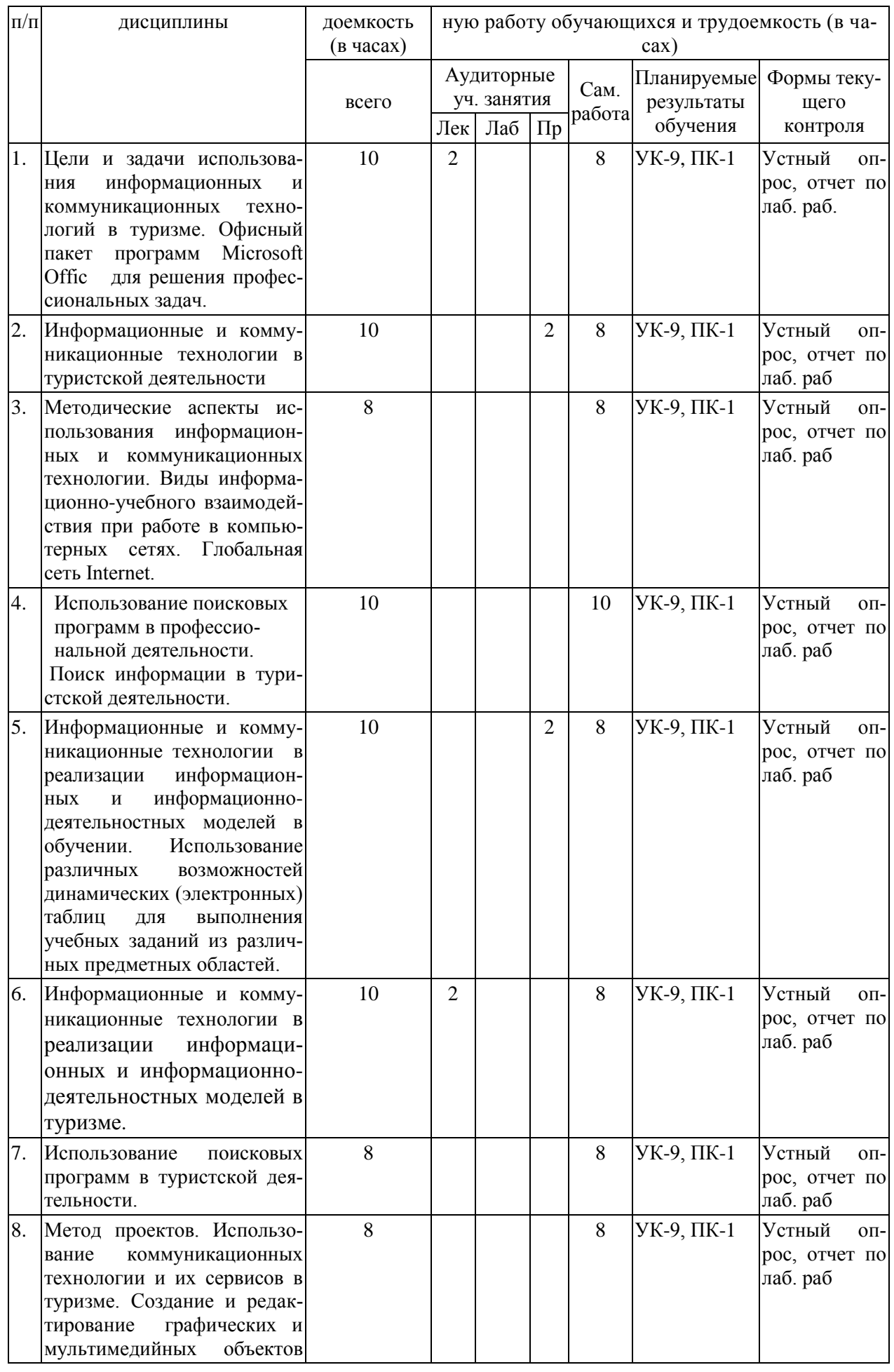

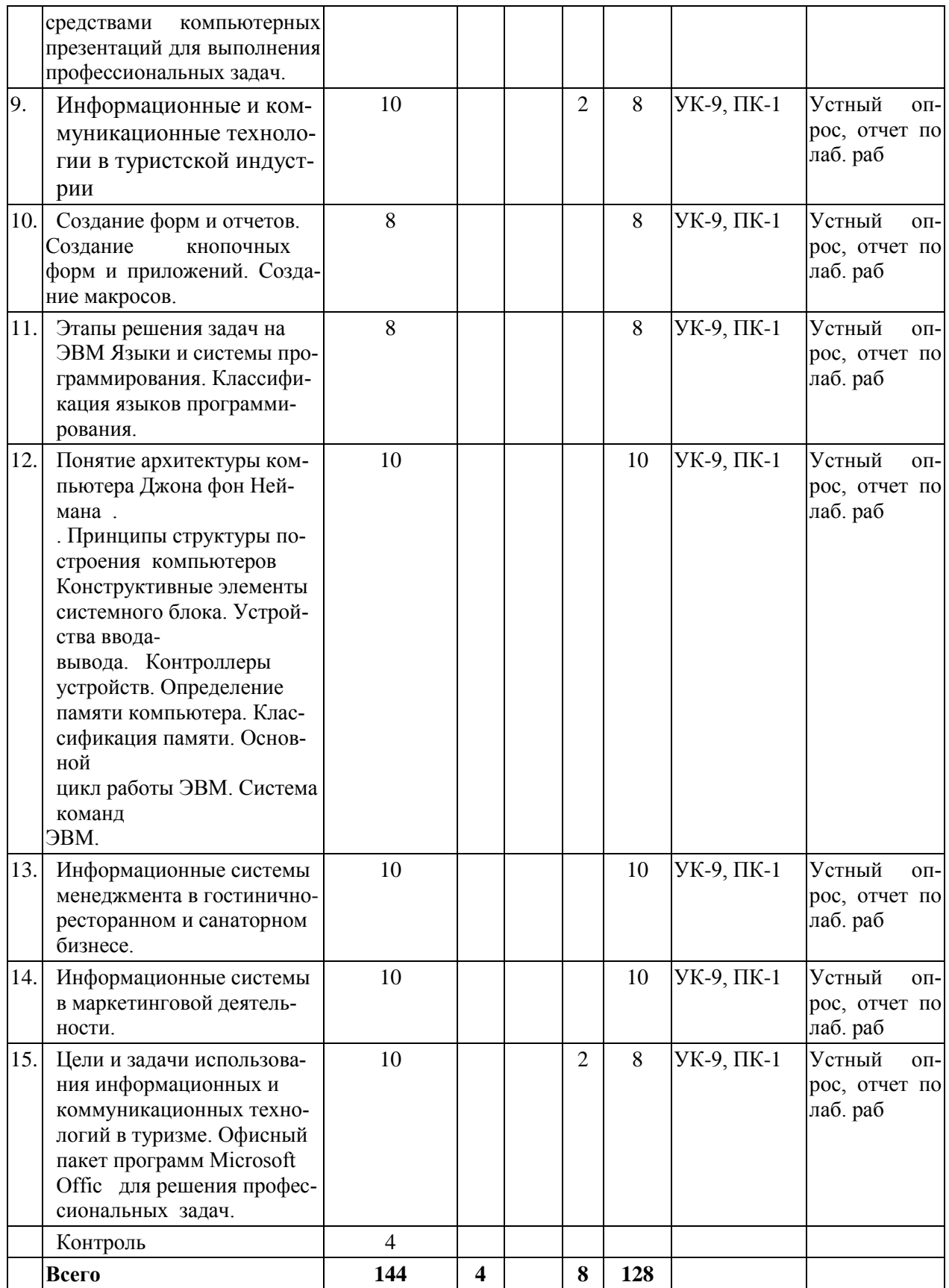

# <span id="page-9-0"></span>*5.2. Тематика лабораторных занятий*

Лабораторное занятие № 1.

Тема: Цели и задачи использования информационных и коммуникационных технологий в туризме.

Содержание:

- 1. Цели и задачи использования информационных и коммуникационных технологий в туризме.
- 2. Офисный пакет программ Microsoft Office для решения профессиональных задач.

## Лабораторное занятие № 2-3.

Тема: Значение коммуникации и информации в туристской деятельности Содержание:

- 1. Информационные и коммуникационные технологии в реализации системы контроля, оценки и мониторинга учебных достижений студентов.
- 2. Формирование запросов для работы с электронными каталогами библиотек, СМИ в рамках учебных заданий из различных предметных областей.
- 3. Электронные коллекции информационных и образовательных ресурсов, образовательные специализированные порталы.

## Лабораторное занятие № 4.

Тема: Методические аспекты использования информационных и коммуникационных технологии.

Содержание:

- 1. Методические аспекты использования информационных и коммуникационных технологии.
- 2. Виды информационно-учебного взаимодействия при работе в компьютерных сетях.
- 3. Глобальная сеть Internet.

## Лабораторное занятие № 5.

Тема: Использование поисковых программ в туристской деятельности.

Содержание:

- 1. Использование поисковых программ в туристской деятельности.
- 2. Поиск информации образовательного назначения на заданную тему в распределенном ресурсе сети интернет.

## Лабораторное занятие № 6-7.

Тема: Информационные и коммуникационные технологии в реализации информационных и информационно-деятельностных моделей в туризме. Содержание

- 1. Информационные и коммуникационные технологии в реализации информационных и информационно-деятельностных моделей в туризме.
- 2. Использование различных возможностей динамических (электронных) таблиц для выполнения учебных заданий из различных предметных областей.

## Лабораторное занятие № 8.

Тема: Информационные и коммуникационные технологии в туристской индустрии Содержание:

- 1. Информационные и коммуникационные технологии в в туристской индустрии
- 2. Использования электронных средств учебного назначения, оценка их качества.

3. Электронные таблицы Microsoft Excel, организация расчетов, решение задач профессиональной ориентации.

Лабораторное занятие № 9.

Тема: Приемы подготовки наглядных средств и учебно-методических материалов в Microsoft Publisher.

Содержание

- 1. Приемы подготовки наглядных средств и учебно-методических материалов в Microsoft Publisher.
- 2. Овладение приемами создания иллюстративного материала : брошюры, бюллетени, информационные листки и дидактического материала для организации обучения.

Лабораторное занятие № 10.

Тема: Метод проектов. Использование коммуникационных технологии и их сервисов в туризме

Содержание

- 1. Метод проектов. Использование коммуникационных технологии и их сервисов в туризме.
- 2. Создание и редактирование графических и мультимедийных объектов средствами компьютерных презентаций для выполнения учебных заданий из различных предметных областей.

Лабораторное занятие № 11.

Тема: Информационные системы комплексной автоматизации туристской деятельности Содержание

1. Информационные системы комплексной автоматизации туристской деятельности

Лабораторное занятие № 12.

Тема: Создание кнопочных форм и приложений.

Содержание:

- 1. Создание форм и отчетов.
- 2. Создание кнопочных форм и приложений.
- 3. Создание макросов.

Лабораторное занятие № 13.

Тема: Языки и системы программирования.

Содержание:

- 1. Этапы решения задач на ЭВМ.
- 2. Языки и системы программирования.
- 3. Классификация языков программирования.

## Лабораторное занятие № 14.

Тема: Понятие архитектуры компьютера Джона фон Неймана. Содержание

- 1. Понятие архитектуры компьютера Джона фон Неймана.
- 2. Принципы структуры построения компьютеров
- 3. Конструктивные элементы системного блока. Устройства ввода-вывода.
- 4. Контроллеры устройств. Определение памяти компьютера. Классификация памяти.
- 5. Основной цикл работы ЭВМ.
- 6. Система команд ЭВМ.

## Лабораторное занятие № 15.

Тема: Информационные системы менеджмента в гостинично-ресторанном и санаторном бизнесе.

Содержание:

1. Информационные системы менеджмента в гостинично-ресторанном и санаторном бизнесе.

## Лабораторное занятие № 16.

Тема: Средства коммуникации и связи. Содержание:

- 1. Средства коммуникации и связи.
- 2. Компьютерная аппаратура и средства оргтехники.
- 3. Мультимедийные технологии.

Лабораторное занятие № 17-18

Тема: Информационные системы в маркетинговой деятельности. Содержание

<span id="page-12-0"></span>1. Информационные системы в маркетинговой деятельности.

## *5.3. Примерная тематика курсовых работ*

Учебным планом не предусмотрено

## **6. Образовательные технологии**

<span id="page-12-1"></span>При проведении учебных занятий по дисциплине используются традиционные и инновационные, в том числе информационные образовательные технологии, включая при необходимости применение активных и интерактивных методов обучения.

Информационные образовательные технологии реализуются в процессе использования электронно-библиотечных систем, электронных образовательных ресурсов и элементов электронного обучения в электронной информационно-образовательной среде для активизации учебного процесса и самостоятельной работы обучающихся.

Методические рекомендации по проведению различных видов практических (семинарских) занятий.

## **1. Доклад с презентацией**

Презентация – самый эффективный способ донесения важной информации как в разговоре «один на один», так и при публичных выступлениях. Слайд-презентации с использованием мультимедийного оборудования позволяют эффективно и наглядно представить содержание изучаемого материала, выделить и проиллюстрировать сообщение, которое несет поучительную информацию, показать ее ключевые содержательные пункты. Использование интерактивных элементов позволяет усилить эффективность публичных выступлений.

## **2.Дискуссия**

Как интерактивный метод обучения означает исследование или разбор. Образовательной дискуссией называется целенаправленное, коллективное обсуждение конкретной проблемы (ситуации), сопровождающейся обменом идеями, опытом, суждениями, мнениями в составе группы обучающихся.

Как правило, дискуссия обычно проходит три стадии: ориентация, оценка и консолидация. Последовательное рассмотрение каждой стадии позволяет выделить следующие их особенности.

Стадия ориентации предполагает адаптацию участников дискуссии к самой проблеме, друг другу, что позволяет сформулировать проблему, цели дискуссии; установить правила, регламент дискуссии.

В стадии оценки происходит выступление участников дискуссии, их ответы на возникающие вопросы, сбор максимального объема идей (знаний), предложений, пресечение преподавателем (арбитром) личных амбиций отклонений от темы дискуссии.

Стадия консолидации заключается в анализе результатов дискуссии, согласовании мнений и позиций, совместном формулировании решений и их принятии.

В зависимости от целей и задач занятия, возможно, использовать следующие виды дискуссий: классические дебаты, экспресс-дискуссия, текстовая дискуссия, проблемная дискуссия, ролевая (ситуационная) дискуссия.

## <span id="page-13-0"></span>**7. Фонд оценочных средств для проведения текущего контроля и промежуточной аттестации обучающихся по дисциплине (модулю)**

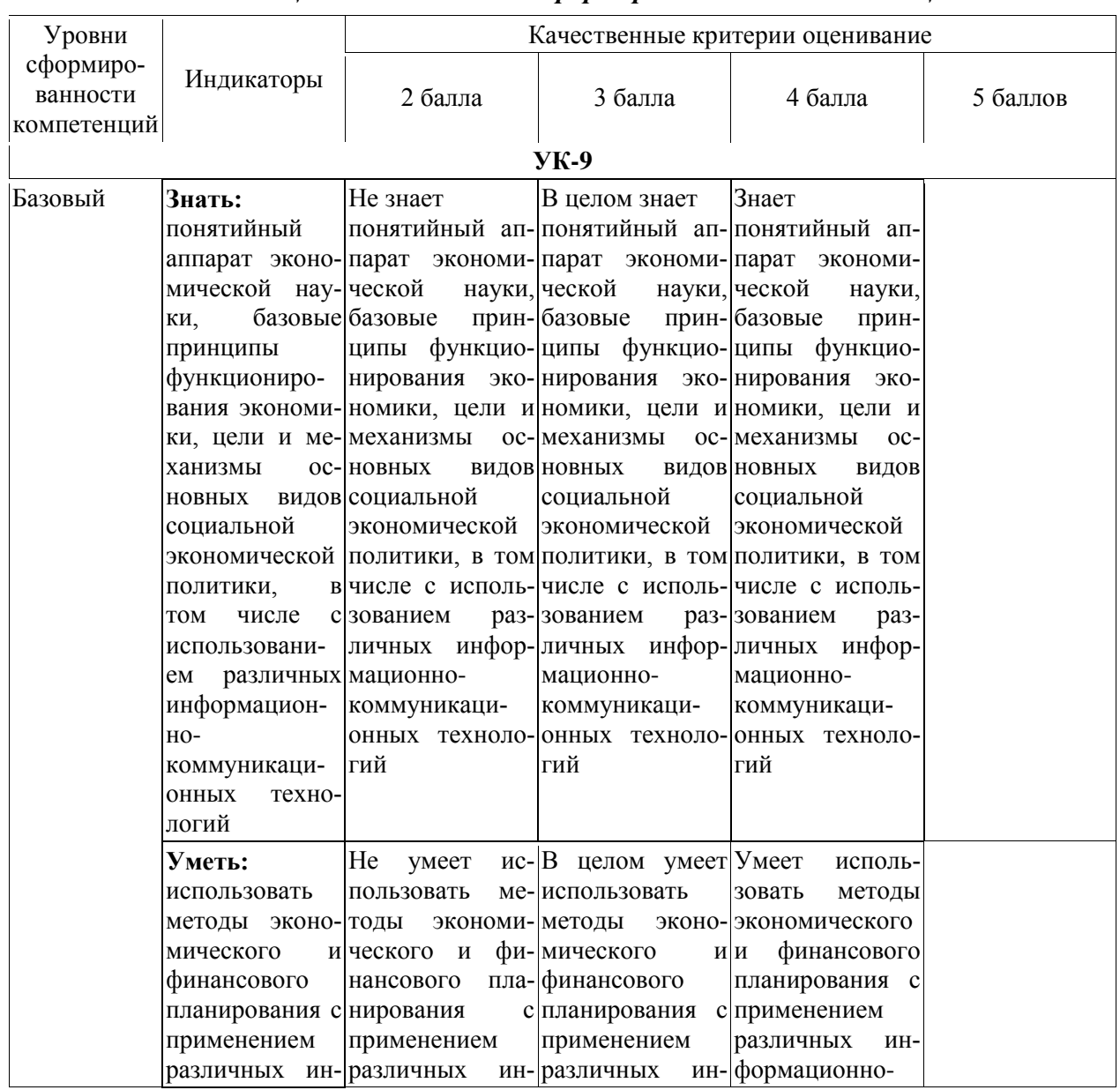

#### <span id="page-13-1"></span>**7.1.** *Описание шкал оценивания степени сформированности компетенций*

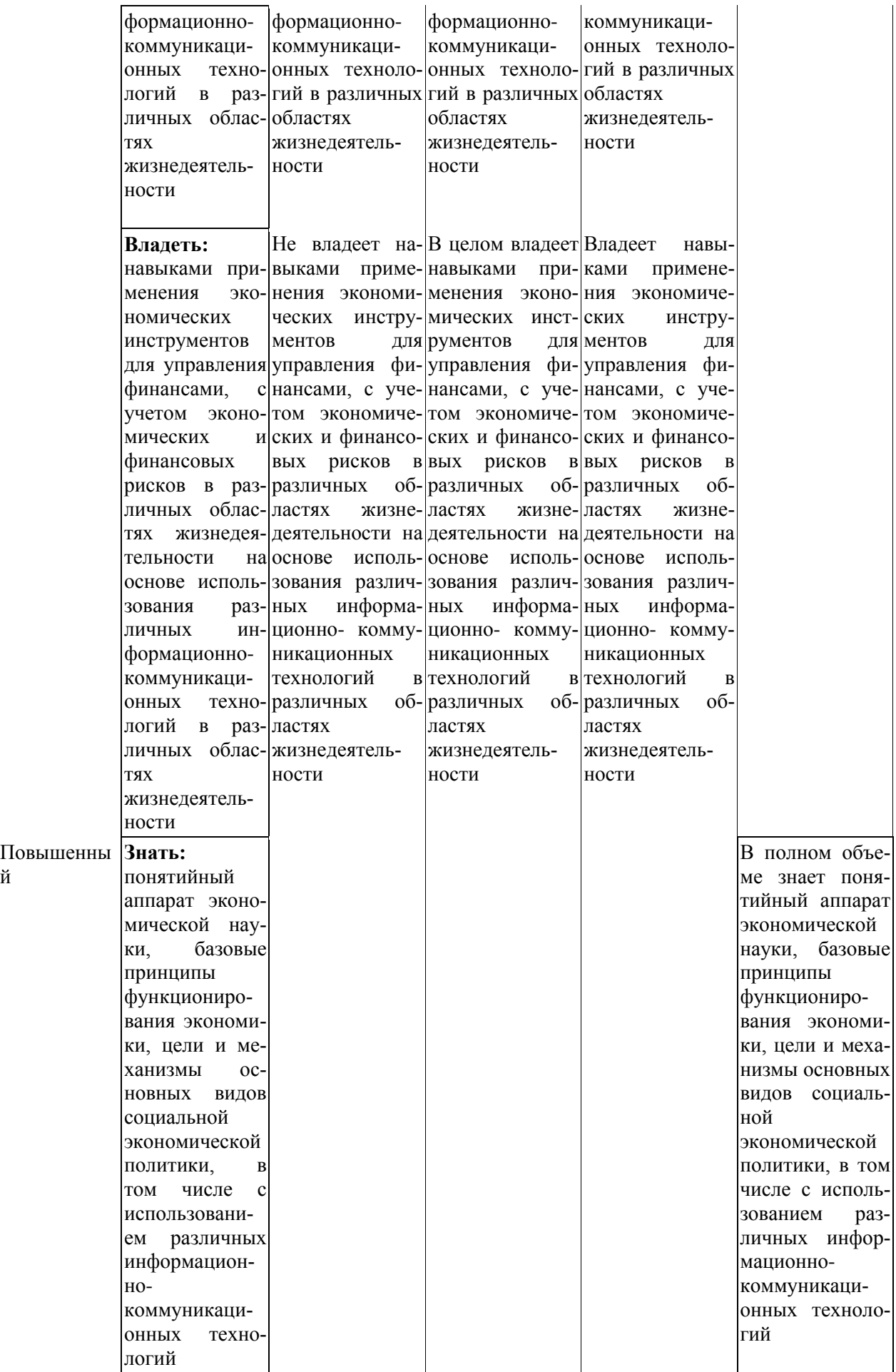

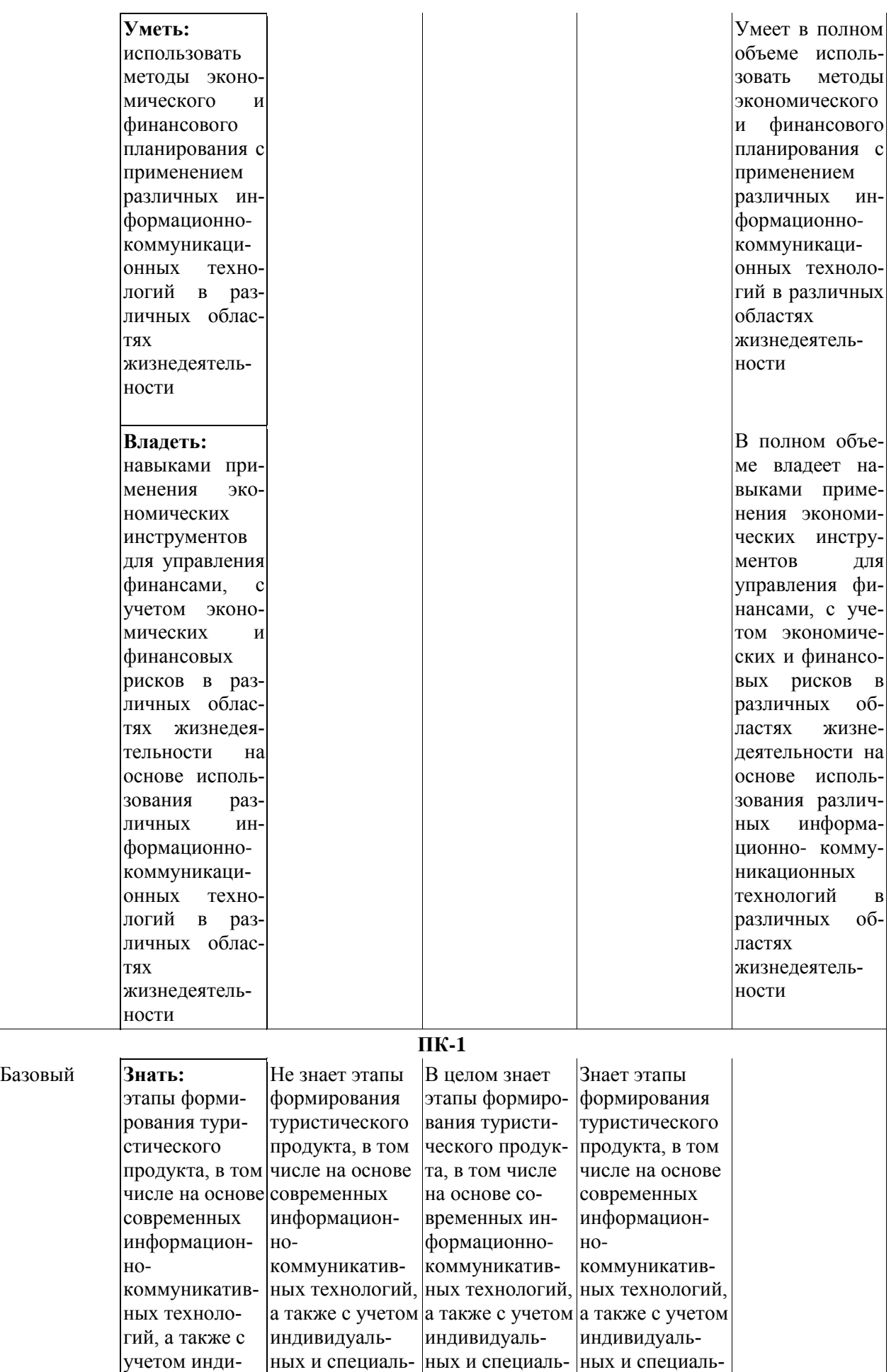

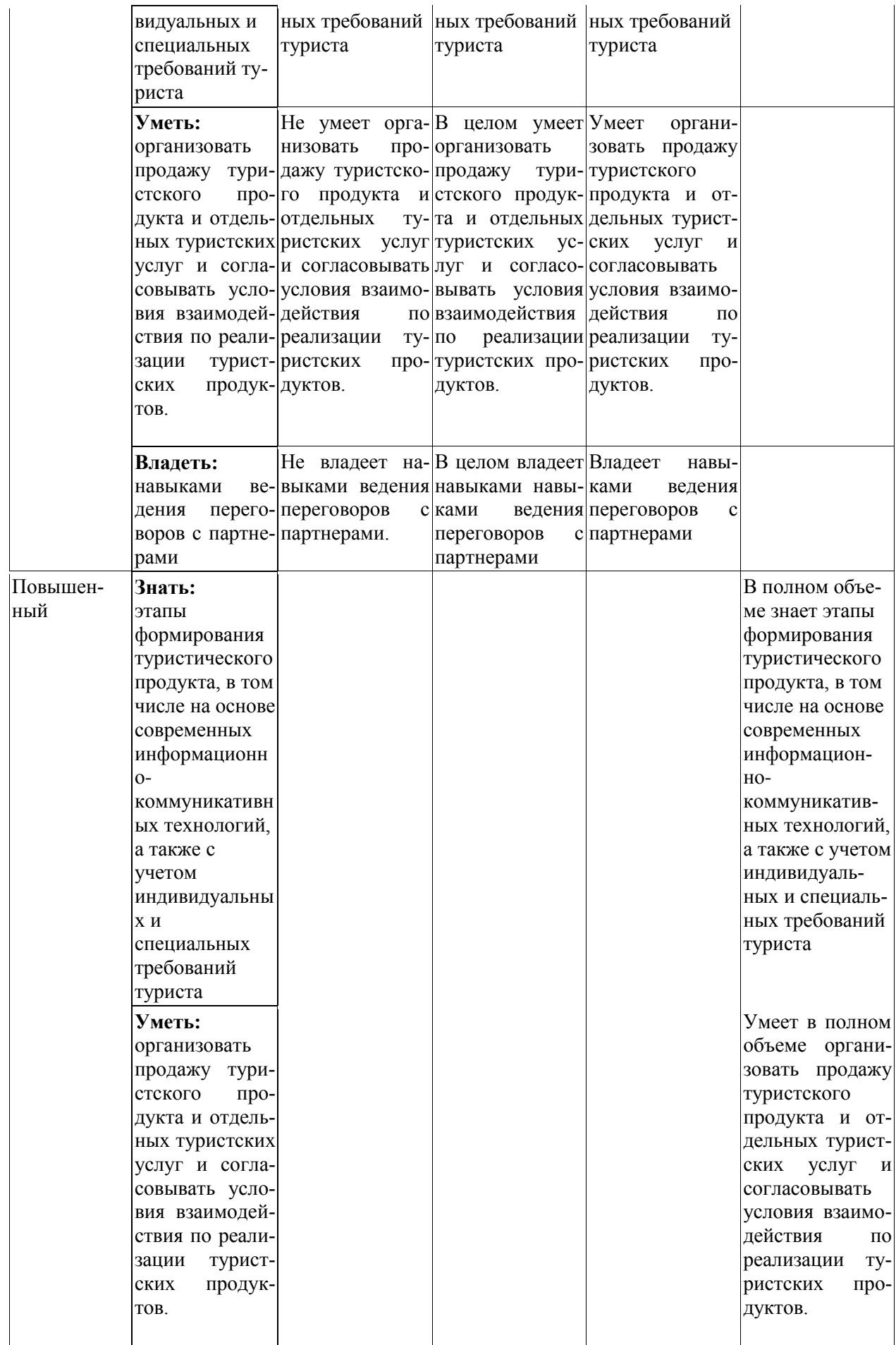

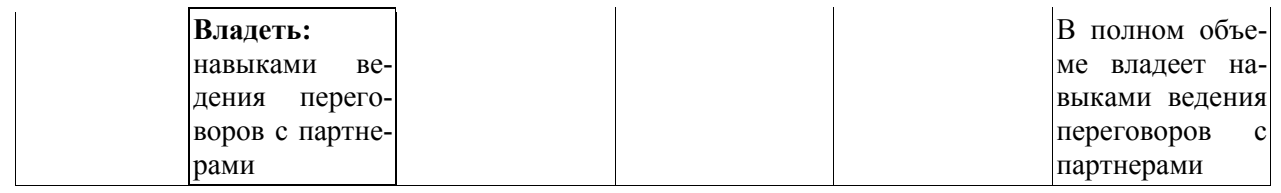

## <span id="page-17-0"></span>*7.2. Типовые контрольные задания или иные учебно-методические материалы, необходимые для оценивания степени сформированности компетенций в процессе освоения учебной дисциплины*

### **7.2.1. Типовые темы к письменным работам, докладам и выступлениям:**

<span id="page-17-1"></span>1. Понятие информационных и коммуникационных технологий.

2.Эволюция информационных и коммуникационных технологий.

3.Основные направления внедрения средств информационных и коммуникационных технологий в туризме.

4.Экономические функции информационных и коммуникационных технологий.

5.Различные подходы к использованию информационных и коммуникационных технологий в туристской деятельности.

6.Методы поиска информации в Интернет.

7.Классификация телекоммуникационных проектов.

8.Средства коммуникации и связи. Компьютерная аппаратура и средства оргтехника..

#### **Критерии оценки доклада, сообщения, реферата:**

Отметка «отлично» за письменную работу, реферат, сообщение ставится, если изложенный в докладе материал:

- отличается глубиной и содержательностью, соответствует заявленной теме;

- четко структурирован, с выделением основных моментов;

- доклад сделан кратко, четко, с выделением основных данных;

- на вопросы по теме доклада получены полные исчерпывающие ответы.

Отметка «хорошо» ставится, если изложенный в докладе материал:

- характеризуется достаточным содержательным уровнем, но отличается недостаточной структурированностью;

- доклад длинный, не вполне четкий;

- на вопросы по теме доклада получены полные исчерпывающие ответы только после наводящих вопросов, или не на все вопросы.

Отметка «удовлетворительно» ставится, если изложенный в докладе материал:

- недостаточно раскрыт, носит фрагментарный характер, слабо структурирован;

- докладчик слабо ориентируется в излагаемом материале;

- на вопросы по теме доклада не были получены ответы или они не были правильными.

Отметка «неудовлетворительно» ставится, если:

- доклад не сделан;

- докладчик не ориентируется в излагаемом материале;

- на вопросы по выполненной работе не были получены ответы или они не были правильными.

#### <span id="page-17-2"></span>7.2.2. **Примерные тестовые задания**

#### **1) К новым информационным технологиям относится...** УК-9

- a. радио
- b. аналоговое телевидение

c. гипертекстовое представление

#### d. книга

#### **2)Текстовый редактор - это...** УК-9

- a. техническая система обработки текстов
- b. компьютер для обработки текстов
- c. программная система обработки текстов
- d. база текстовых данных

#### **3)Электронная таблица - это ...** УК-9

- a. программа обработки числовых табличных данных
- b. компьютер для обработки таблиц
- c. база данных в виде таблиц
- d. электронное устройство для рисования таблиц

#### **4) Браузеры (например, Microsoft Internet Explorer) являются...** УК-9

- a. серверами Интернет
- b. антивирусными программами
- c. трансляторами языка программирования
- d. средством просмотра web-страниц

#### **5) Прикладное программное обеспечение предназначено для:** УК-9

- a. применения в различных сферах деятельности человека;
- b. создания архивных копий документов;
- c. создания программ на одном из языков программирования;
- d. диагностики и лечения от компьютерных вирусов.

#### **6)Телеконференции – это:** УК-9

- a. конференция, с использование телевизоров;
- b. просмотр и обслуживание телепередач;
- c. способ организации общения в Интернете по конкретной проблеме;
- d. правила передачи информации между компьютерами.

## **7)В списке: 1)www.ru.hotbox, 2)uzer@box.ru, 3)www.df.ru, 4)www.kvm.tt/ff/d.doc/ru. Приведено правильных адресов интернет-ресурсов (сайтов, порталов) всего... ПК-1**

- a. 0
- b. 1
- c. 2
- d. 3

#### **8) WWW является глобальной ... ПК-1**

- a. гипертекстовой средой
- b. поисковой программой
- c. компьютерной базой данных
- d. почтовой программой

#### **9) Электронная почта (E-mail) позволяет: ПК-1**

- a. принимать и передавать сообщения и приложенные файлы;
- b. принимать и передавать сообщения (письма);
- c. обмениваться видеоинформацией и картинками;
- d. принимать и передавать звуковую и текстовую информацию.

#### **10) Компьютерные телекоммуникации - это ... ПК-1**

- a. соединение нескольких компьютеров в единую сеть;
- b. перенесение информации с одного компьютера на другой с помощью дискет;
- c. дистанционная передача данных с одного компьютера на другой;
- d. обмен информацией между пользователями о состоянии работы компьютера.

#### **11) Информационно-поисковые системы позволяют: ПК-1**

- a. осуществлять поиск, вывод и сортировку данных;
- b. осуществлять поиск и сортировку данных;
- c. редактировать данные и осуществлять их поиск;
- d. редактировать и сортировать данные.

#### **12) К традиционным оценкам качества электронных образовательных ресурсов относятся: ПК-1**

- a. соответствие программе обучения;
- b. научная обоснованность представляемого материала;
- c. простое взаимодействие пользователя с контентом;
- d. соответствие единой методике.

#### **13) К инновационным оценкам качества электронных образовательных ресурсов относятся: ПК-1**

- a. обеспечение всех компонентов образовательного процесса;
- b. контроль учебных достижений;
- c. интерактивность;
- d. возможность удаленного полноценного обучения.

## **14) В электронных образовательных ресурсах используются новые педагогические инструменты: ПК-1**

- 1. интерактив;
- 2. мультимедиа;
- 3. моделинг;
- 4. коммуникативность;
- 5. полноценность.

## **15) Логическая структура совокупного контента открытой образовательной модульной мультимедиа системы включает: ПК-1**

- a. информацию;
- b. интерактив;
- c. практикум;
- d. контроль.

## **16) Процесс создания педагогических программных средств (ППС) включает следующие этапы: ПК-1**

- a. проектирование курса;
- b. подготовка материалов для курса;
- c. подготовка статических иллюстраций;
- d. создание сетевых компонент.

#### **17) При создании электронных курсов необходимо учитывать: ПК-1**

- 1. принцип распределенного учебного материала;
- 2. принцип интерактивности учебного материала;
- 3. принцип мультимедийного представления учебной информации;
- 4. принцип декомпозиции.

#### **18) При выборе инструментальных средств для создания локальных модулей электронного курса возможны следующие подходы: ПК-1**

- *a.* использование средств автоматизации программирования (САП);
- *b.* непосредственное программирование на языках высокого уровня;
- *c.* использование системного программного обеспечения;
- *d.* использование инструментальных средств.

## **19) Для создания ППС можно использовать следующие программные средства: ПК-1**

- $\checkmark$  Internet Explorer;
- HyperMethod;
- PowerPoint;
- $\checkmark$  Windows.

#### **20) Как происходит заражение «почтовым» вирусом? ПК-1**

- a. при открытии зараженного файла, присланного с письмом по e-mail
- b. при подключении к почтовому серверу
- c. при подключении к web-серверу, зараженному «почтовым» вирусом
- d. при получении с письмом, присланном по e-mail, зараженного файла

#### **Критерии оценки знаний обучаемых при проведении тестирования**

Оценка **«отлично»** выставляется при условии правильного ответа студента не менее чем 85 % тестовых заданий.

Оценка **«хорошо»** выставляется при условии правильного ответа студента не менее чем 70 % тестовых заданий.

Оценка **«удовлетворительно»** выставляется при условии правильного ответа студента не менее 51 %.

Оценка **«неудовлетворительно»** выставляется при условии правильного ответа студента менее чем на 50 % тестовых заданий.

## <span id="page-20-0"></span>**7.2.3. Примерные вопросы на зачет**

1. Информационные технологии. Информационные системы

2. Туризм и информационные технологии. Специфика информационных технологий в туризме.

3. Субъекты рынка организованного туризма и их взаимодействие. Бизнес-процессы, протекающие на предприятиях туристской индустрии

4. Модель туристского электронного бизнеса. Информационные системы менеджмента в

туризме (АСУ).

5. Современное состояние, классификация и тенденции развития информационных технологий в сфере туризма и гостиничного хозяйства

6. Информационные технологии и их влияние на успех в туристском бизнесе

7. Классификация современных компьютерных технологий в отрасли

8. Назначение и функциональные возможности глобальных распределительных систем

9. Глобальные распределительные системы бронирования: Sabre, Travelport (Worldspan, Galileo), Amadeus.

10. Глобальная система бронирования Galileo. Примеры подключения к системе бронирования Galileo в интернете.

11. Глобальная система бронирования Amadeus. Примеры подключения к системе бронирования Amadeus в интернете.

12. Компьютерные системы бронирования. Инвенторные системы и автоматизированные распределительные системы. Отечественные системы Сирин, Сирена-Трэвел.

13. Назначение и функциональный состав информационно-поисковых систем по турам

14. Информационно-поисковые системы по турам в Интернете. Критерии выбора.

15. Возможности продвижения на рынке туристских предложений, предоставляемые сетью Интернет

16. Порталы, каталоги и серверы туристской направленности.

17. Услуги, предоставляемые Интернетом для туристской индустрии.

18. Разработка сайта туристской компании.

19. Продвижение сайта туристской компании в Интернете и социальных сетях.

20. Системы управления контентом сайта CMS – ContentManagementSystems)

21. «Облачные» технологии в туризме. Преимущества и недостатки.

22. Назначение и функциональный состав автоматизированных систем управления для операторской и агентской деятельности

23. Критерии выбора системы автоматизации для предприятия туристской индустрии

24. Этапы внедрения систем автоматизации на предприятии туристской индустрии

25. Информационные программы менеджмента для офиса турагентства.

26. Информационные программы менеджмента для офиса туроператора.

27. Общие характеристики существующих программных комплексов для турфирм. Внедрение средств автоматизации и их эффективность.

28. Программа автоматизации работы турофиса ТИС «Навигатор». Возможности программы, особенности работы.

29. Программа автоматизации работы туроператора «Мастер-Тур». Возможности программы, особенности работы.

30. Основные законы в России в области защиты информации и компьютерного права.

31. Понятия информационной безопасности

32. Правовое обеспечение информационной безопасности

33. Направления защиты информации

34. Паролевая защита.

35. Шифрование файлов.

36. Брандмауэр.

37. Классификация компьютерных вирусов.

38. Контроль доступа в гостиницу: электронные замки, электронные ключи и карты.

39. Разделение полномочий в гостиничных программах PropertyManagementSystems.

40. Единое информационное пространство в индустрии туризма.

#### **Критерии оценки устного ответа по дисциплине**

## **«Информационные технологии в учебном процессе»:**

 $\checkmark$  5 баллов - выставляется студенту, если выполнены все задания варианта, продемонстрировано знание фактического материала (базовых понятий, алгоритма, факта).

 $\checkmark$  4 балла - работа выполнена вполне квалифицированно в необходимом объёме; имеются незначительные методические недочёты и дидактические ошибки. Продемонстрировано умение правильно использовать специальные термины и понятия, узнавание объектов изучения в рамках определенного раздела дисциплины; понятен творческий уровень и аргументация собственной точки зрения

 $\checkmark$  3 балла – продемонстрировано умение синтезировать, анализировать, обобщать фактический и теоретический материал с формулированием конкретных выводов, установлением причинно-следственных связей в рамках определенного раздела дисциплины;

 $\checkmark$  2 балла - работа выполнена на неудовлетворительном уровне; не в полном объёме, требует доработки и исправлений и исправлений более чем половины объема. 1.

#### **7.2.4. Бально-рейтинговая система оценки знаний обучающихся**

<span id="page-22-0"></span>Согласно Положения о балльно-рейтинговой системе оценки знаний обучающихся баллы выставляются в соответствующих графах журнала (см. «Журнал учета балльнорейтинговых показателей студенческой группы») в следующем порядке:

«Посещение» - 2 балла за присутствие на занятии без замечаний со стороны преподавателя; 1 балл за опоздание или иное незначительное нарушение дисциплины; 0 баллов за пропуск одного занятия (вне зависимости от уважительности пропуска) или опоздание более чем на 15 минут или иное нарушение дисциплины.

«Активность» - от 0 до 5 баллов выставляется преподавателем за демонстрацию студентом знаний во время занятия письменно или устно, за подготовку домашнего задания, участие в дискуссии на заданную тему и т.д., то есть за работу на занятии. При этом преподаватель должен опросить не менее 25% из числа студентов, присутствующих на практическом занятии.

«Контрольная работа» или «тестирование» - от 0 до 5 баллов выставляется преподавателем по результатам контрольной работы или тестирования группы, проведенных во внеаудиторное время. Предполагается, что преподаватель по согласованию с деканатом проводит подобные мероприятия по выявлению остаточных знаний студентов не реже одного раза на каждые 36 часов аудиторного времени.

«Отработка» - от 0 до 2 баллов выставляется за отработку каждого пропущенного лекционного занятия и от 0 до 4 баллов может быть поставлено преподавателем за отработку студентом пропуска одного практического занятия или практикума. За один раз можно отработать не более шести пропусков (т.е., студенту выставляется не более 18 баллов, если все пропущенные шесть занятий являлись практическими) вне зависимости от уважительности пропусков занятий.

«Пропуски в часах всего» - количество пропущенных занятий за отчетный период умножается на два (1 занятие=2 часам) (заполняется делопроизводителем деканата).

«Пропуски по неуважительной причине» - графа заполняется делопроизводителем деканата.

«Попуски по уважительной причине» - графа заполняется делопроизводителем деканата.

«Корректировка баллов за пропуски» - графа заполняется делопроизводителем деканата.

«Итого баллов за отчетный период» - сумма всех выставленных баллов за данный период (графа заполняется делопроизводителем деканата).

**Таблица перевода балльно-рейтинговых показателей в отметки традиционной системы оценивания**

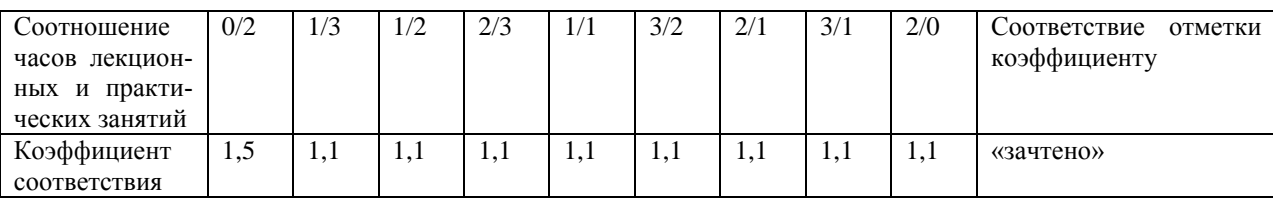

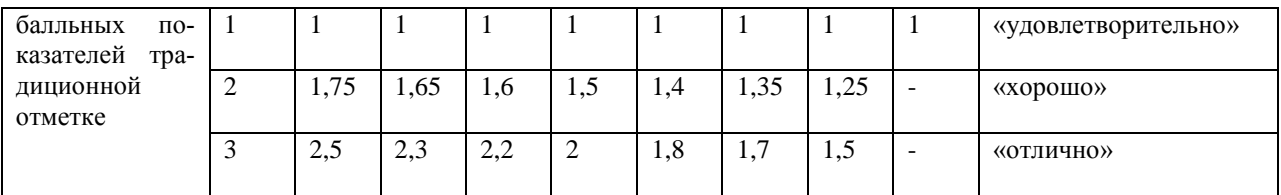

Необходимое количество баллов для выставления отметок («зачтено», «удовлетворительно», «хорошо», «отлично») определяется произведением реально проведенных аудиторных часов (n) за отчетный период на коэффициент соответствия в зависимости от соотношения часов лекционных и практических занятий согласно приведенной таблице.

«Журнал учета балльно-рейтинговых показателей студенческой группы» заполняется преподавателем на каждом занятии.

В случае болезни или другой уважительной причины отсутствия студента на занятиях, ему предоставляется право отработать занятия по индивидуальному графику.

Студенту, набравшему количество баллов менее определенного порогового уровня, выставляется оценка "неудовлетворительно" или "не зачтено". Порядок ликвидации задолженностей и прохождения дальнейшего обучения регулируется на основе действующего законодательства РФ и локальных актов КЧГУ.

Текущий контроль по лекционному материалу проводит лектор, по практическим занятиям – преподаватель, проводивший эти занятия. Контроль может проводиться и совместно.

## <span id="page-23-0"></span>**8.Перечень основной и дополнительной учебной литературы, необходимой для освоения дисциплины. Информационное обеспечение образовательного процесса** *8.1. Основная литература:*

- <span id="page-23-1"></span>1. Баранова, А.Ю. Организация предпринимательской деятельности в сфере туризма: Учебное пособие / А.Ю. Баранова. - М.: НИЦ ИНФРА-М, 2014 - 180 с.: 60x88 1/16. - (Высшее образование: Бакалавриат). ISBN 978-5-16-004452-1 - Режим доступа: <http://znanium.com/catalog/product/447214>
- 2. Бочарников, В. Н. Информационные технологии в туризме [Электронный ресурс] : учеб. пособие / В. Н. Бочарников, Е. Г. Лаврушина, Я. Ю. Блиновская. - 2-е изд., стер. - М. : Флинта, 2013 - 258 с. – ISBN 978-5-9765-0251-2 - Режим доступа: <http://znanium.com/catalog/product/457754>

## *8.2. Дополнительная литература:*

- <span id="page-23-2"></span>3. Гаврилов, Л.П. Информационные технологии в коммерции: Учебное пособие / Л.П. Гаврилов. - М.: НИЦ Инфра-М, 2013 - 238 с.: 60x90 1/16 + ( Доп. мат. znanium.com). - (Высшее образование: Бакалавриат). (переплет) ISBN
	- 978-5-16-004100-1 Режим доступа:<http://znanium.com/catalog/product/371445>
- 4. Федотова, Е.Л. Информационные технологии и системы: Учебное пособие / Е.Л. Федотова. - М.: ИД ФОРУМ: НИЦ Инфра-М, 2013 - 352 с.: ил.; 60x90 1/16. - (Высшее образование). (переплет) ISBN 978-5-8199-0376-6 - Режим доступа: <http://znanium.com/catalog/product/374014>

## <span id="page-23-3"></span>**9. Методические указания для обучающихся по освоению учебной дисциплины (модуля)**

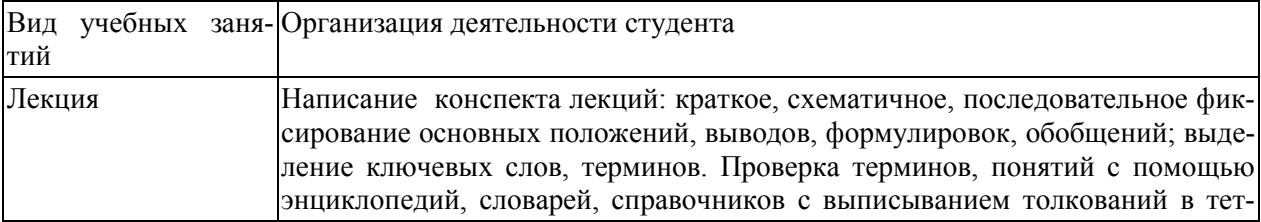

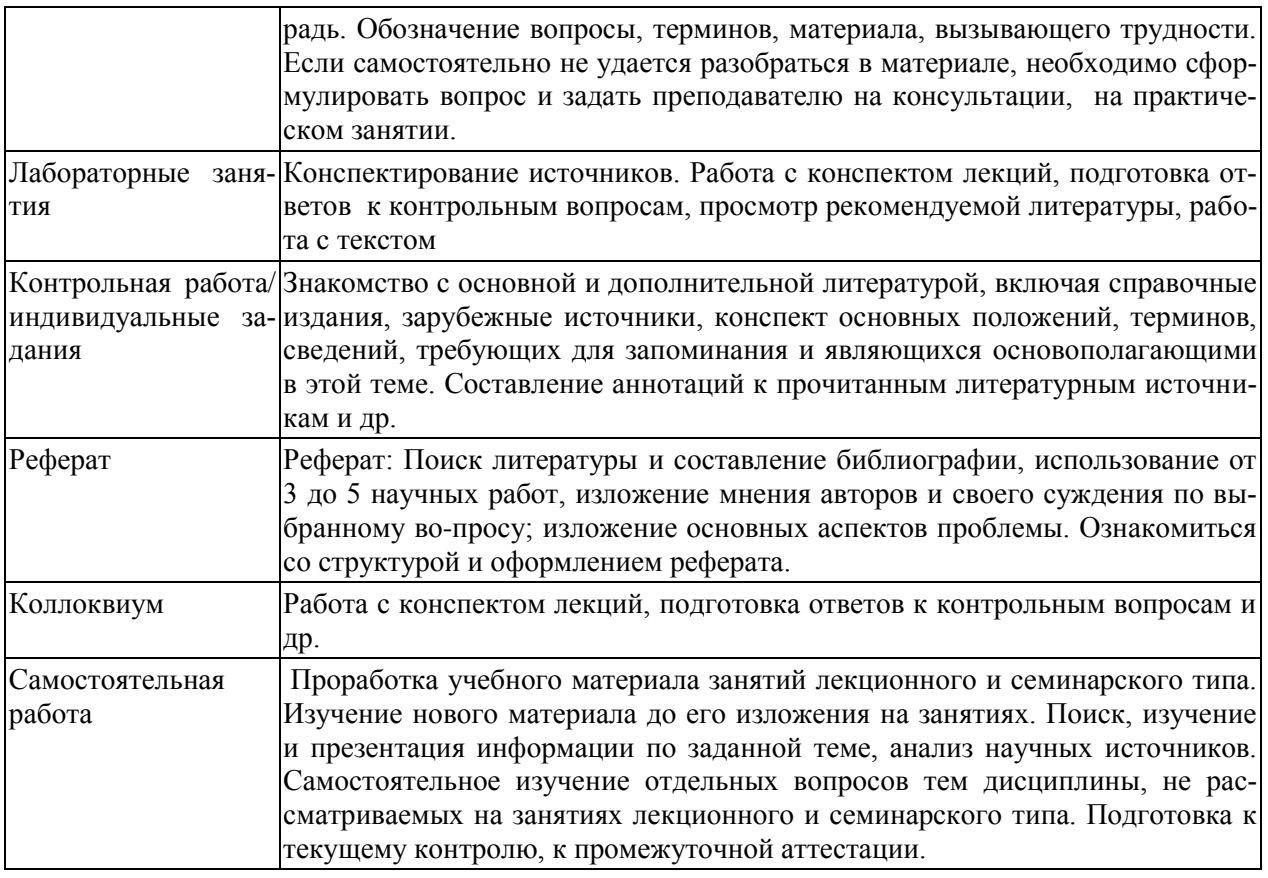

## <span id="page-24-1"></span><span id="page-24-0"></span>**10. Требования к условиям реализации рабочей программы дисциплины (модуля)**

## *10.1. Общесистемные требования*

*Электронная информационно-образовательная среда ФГБОУ ВО «КЧГУ»*

[http://kchgu.ru](http://kchgu.ru/) - адрес официального сайта университета [https://do.kchgu.ru](https://do.kchgu.ru/) - электронная информационно-образовательная среда КЧГУ

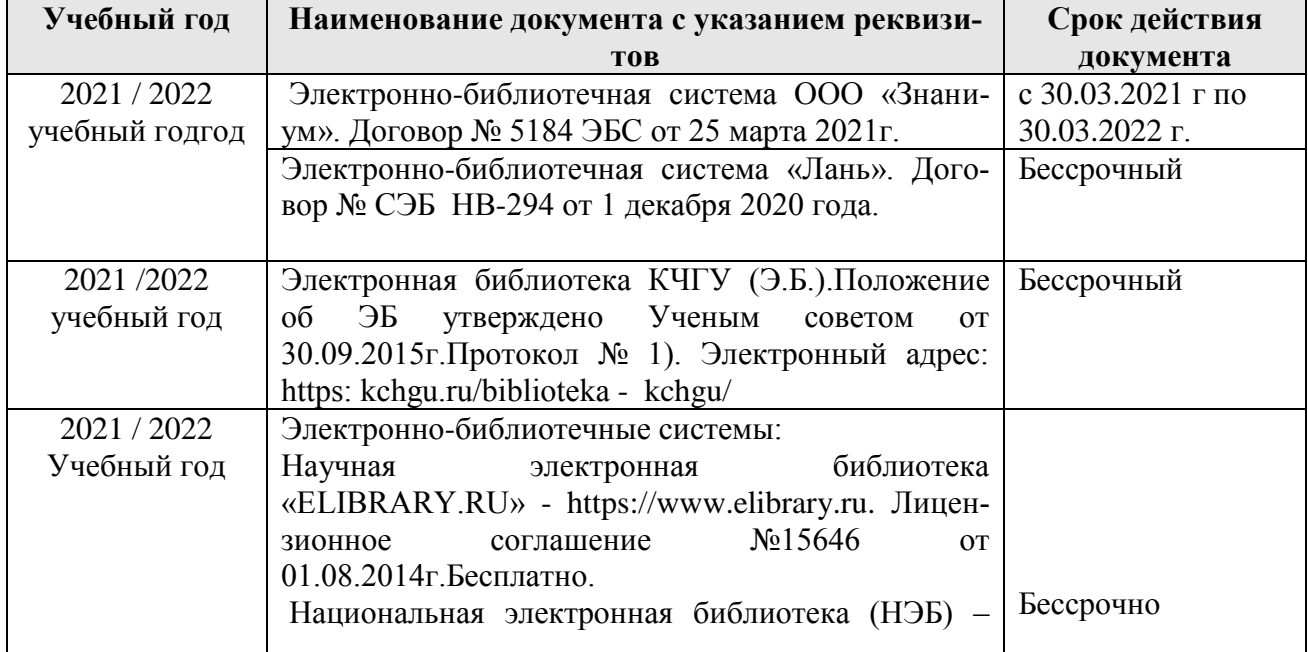

*Электронно-библиотечные системы (электронные библиотеки)* 

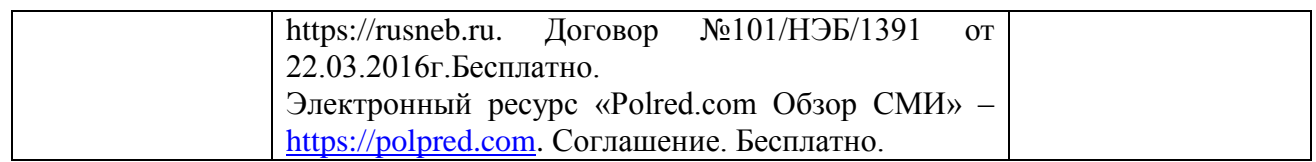

## <span id="page-25-0"></span>*10.2. Материально-техническое и учебно-методическое обеспечение дисциплины*

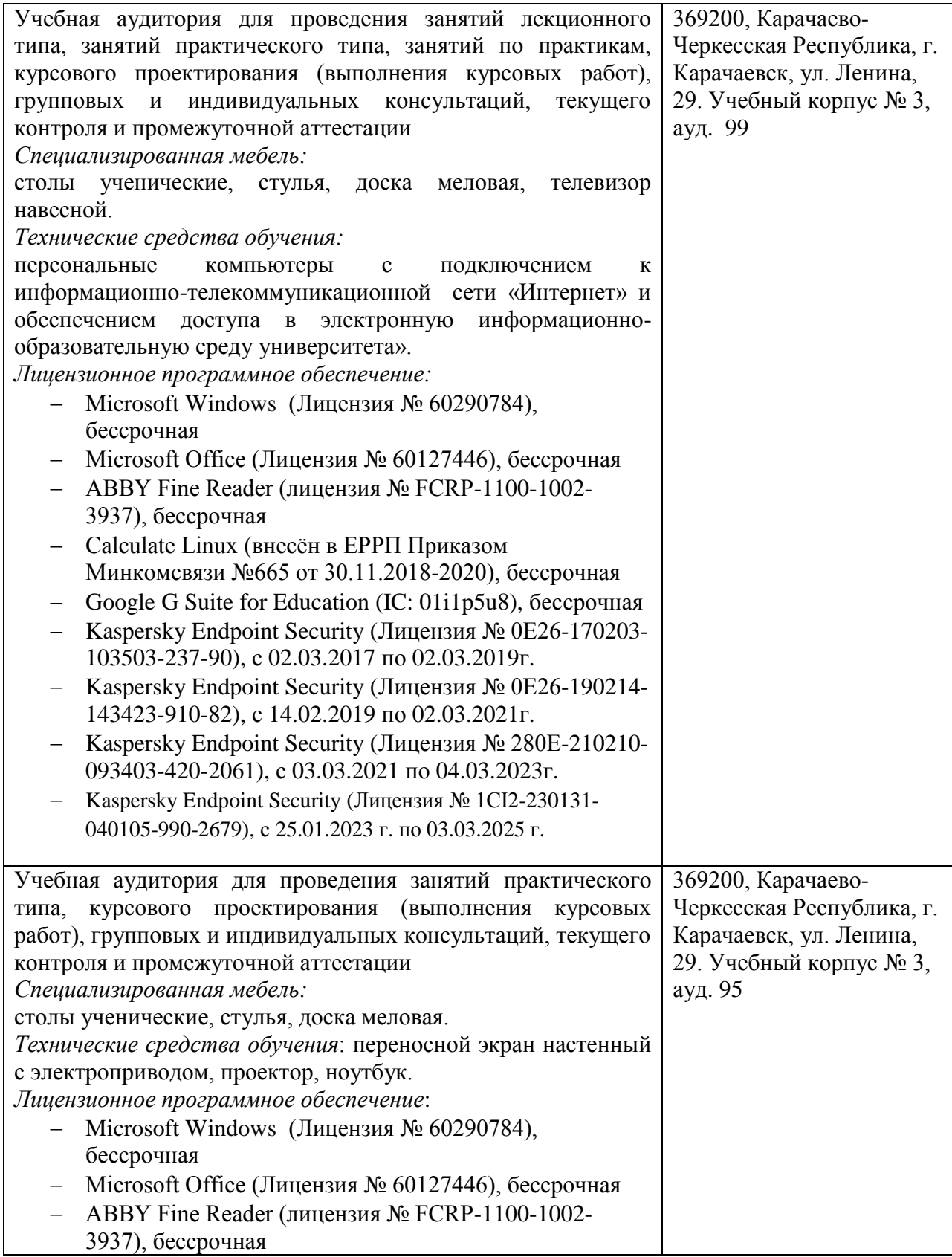

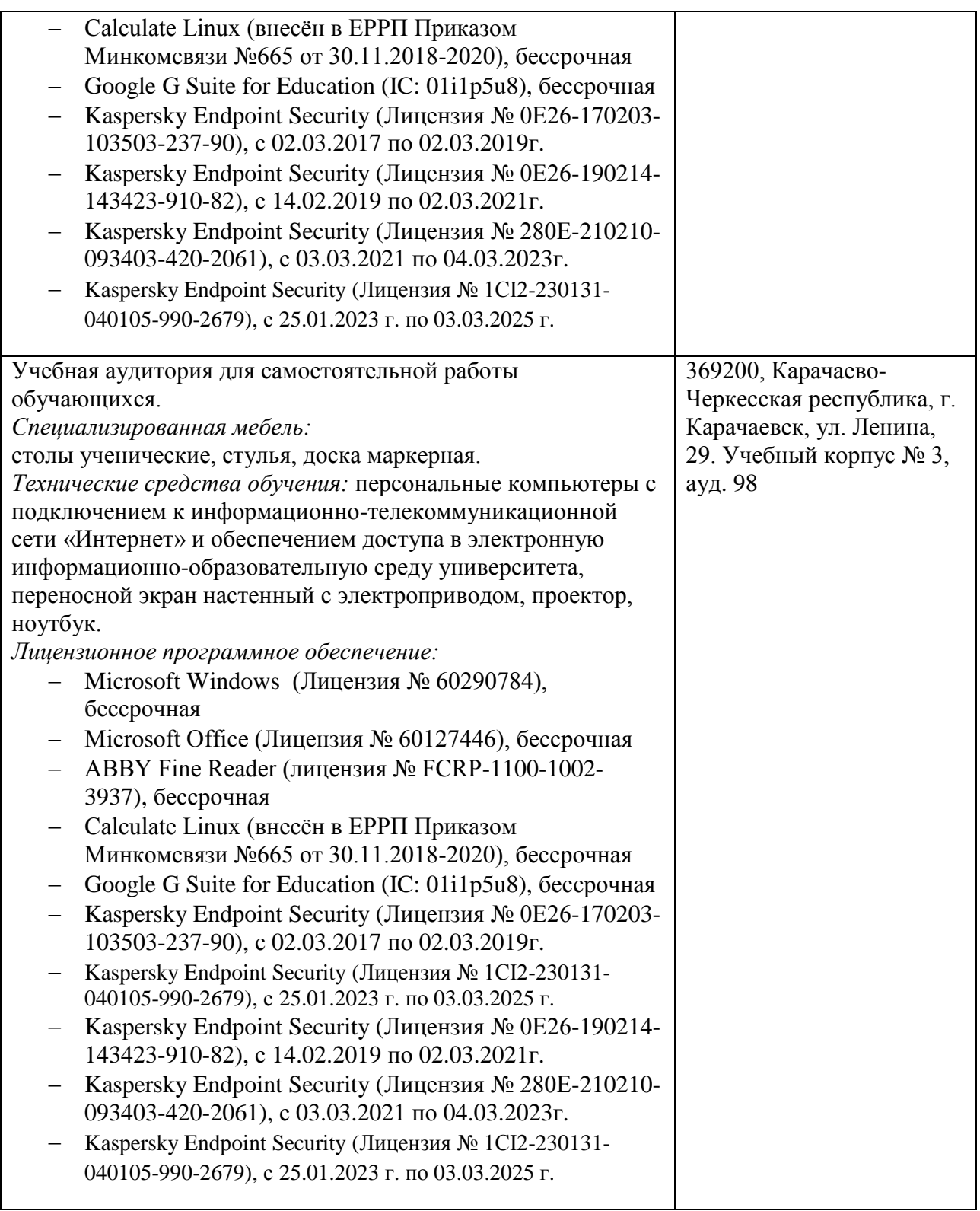

4. Научный зал, 20 мест, 10 компьютеров (учебно-лабораторный корпус, ауд.101) *Специализированная мебель*: столы ученические, стулья.

*Технические средства обучения:* 

персональные компьютеры с возможностью подключения к информационнотелекоммуникационной сети «Интернет» и обеспечением доступа в электронную информационно-образовательную среду университета.

Лицензионное программное обеспечение:

- Microsoft Windows (Лицензия № 60290784), бессрочная
- Microsoft Office (Лицензия № 60127446), бессрочная
- ABBY Fine Reader (лицензия № FCRP-1100-1002-3937), бессрочная
- Calculate Linux (внесён в ЕРРП Приказом Минкомсвязи №665 от 30.11.2018-2020), бессрочная
- Google G Suite for Education (IC: 01i1p5u8), бессрочная
- Kasрersky Endрoint Security (Лицензия № 0E26-170203-103503-237-90), с 02.03.2017 по 02.03.2019г.
- Kasрersky Endрoint Security (Лицензия № 0E26-190214-143423-910-82), с 14.02.2019 по 02.03.2021г.
- Kasрersky Endрoint Security (Лицензия № 280E-210210-093403-420-2061), с 03.03.2021 по 04.03.2023г.
- Kasрersky Endрoint Security (Лицензия № 1CI2-230131-040105-990-2679), с 25.01.2023 г. по 03.03.2025 г.

5. Читальный зал, 80 мест, 10 компьютеров (учебно-лабораторный корпус, ауд. 102а). *Специализированная мебель:* столы ученические, стулья.

*Технические средства обучения:* 

Дисплей Брайля ALVA с программой экранного увеличителя MAGic Рro;

стационарный видеоувеличитель CIear View c монитором;

2 компьютерных роллера USB&РS/2; клавиатура с накладкой (ДЦП);

акустическая система свободного звукового поля Front Row to Go/\$;

персональные компьютеры с возможностью подключения к информационнотелекоммуникационной сети «Интернет» и обеспечением доступа в электронную информационно-образовательную среду университета.

Лицензионное программное обеспечение:

- Microsoft Windows (Лицензия № 60290784), бессрочная
- Microsoft Office (Лицензия № 60127446), бессрочная
- ABBY Fine Reader (лицензия № FCRP-1100-1002-3937), бессрочная
- Calculate Linux (внесён в ЕРРП Приказом Минкомсвязи №665 от 30.11.2018-2020), бессрочная
- Google G Suite for Education (IC: 01i1p5u8), бессрочная
- Kasрersky Endрoint Security (Лицензия № 0E26-170203-103503-237-90), с 02.03.2017 по 02.03.2019г.
- Kasрersky Endрoint Security (Лицензия № 0E26-190214-143423-910-82), с 14.02.2019 по 02.03.2021г.
- Kasрersky Endрoint Security (Лицензия № 280E-210210-093403-420-2061), с 03.03.2021 по 04.03.2023г.
- Kasрersky Endрoint Security (Лицензия № 1CI2-230131-040105-990-2679), с 25.01.2023 г. по 03.03.2025 г.

## *10.3. Необходимый комплект лицензионного программного обеспечения*

1. ABBY FineReader (лицензия №FCRP-1100-1002-3937), бессрочная.

<span id="page-27-0"></span>2. Calculate Linux (внесён в ЕРРП Приказом Минкомсвязи №665 от 30.11.2018-2020), бессрочная.

- 3. Google G Suite for Education (IC: 01i1p5u8), бессрочная.
- 4. Kaspersky Endpoint Security (лицензия №280E2102100934034202061), с 03.03.2021 по 04.03.2023 г.
- 5. Kaspersky Endpoint Security (Лицензия № 1СІ2-230131-040105-990-2679), с 25.01.2023 г. по 03.03.2025 г.
	- 6. Microsoft Office (лицензия №60127446), бессрочная.
	- 7. Microsoft Windows (лицензия №60290784), бессрочная.

## <span id="page-28-0"></span>**11.Особенности реализации дисциплины для инвалидов и лиц с ограниченными возможностями здоровья**

Для лиц с ОВЗ и/или с инвалидностью РПД разрабатывается на основании «Положения об организации образовательного процесса для обучения инвалидов и лиц с ограниченными возможностями здоровья в федеральном государственном бюджетном образовательном учреждении высшего образования «Карачаево-Черкесский государственный университет имени У.Д.Алиева».

# **12. Лист регистрации изменений**

<span id="page-29-0"></span>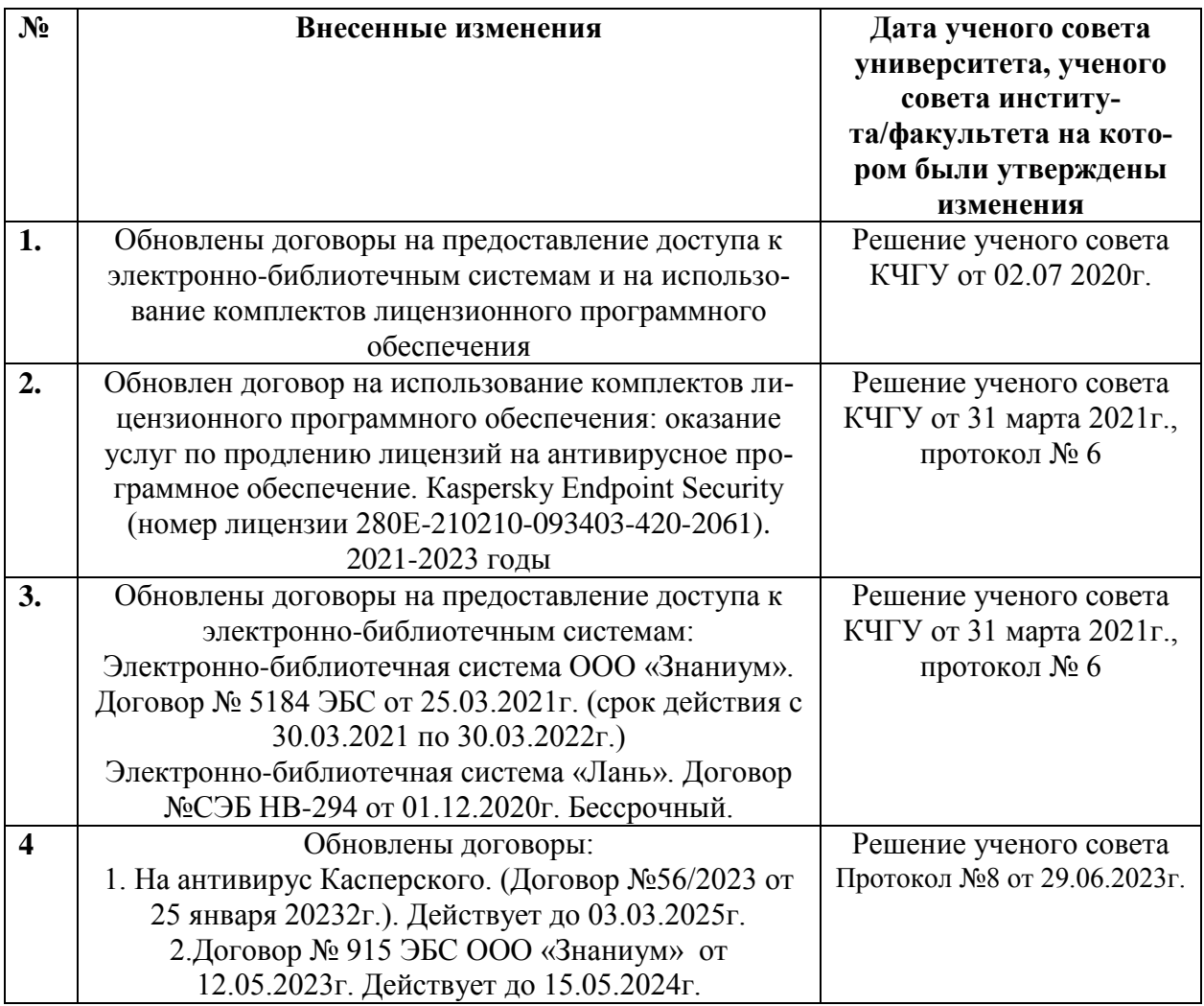